## 8/14/2018<br> **ALLER** InDesign CC 2015 ACA Review Flashcards | Quizlet<br> **ALLER** Index of the Section of the Section of the Section of the Section of the Section of the Section of the Section of the Section of the Section of t

## InDesign CC 2015 ACA Review 55 terms | [coachclifford](https://quizlet.com/coachclifford)

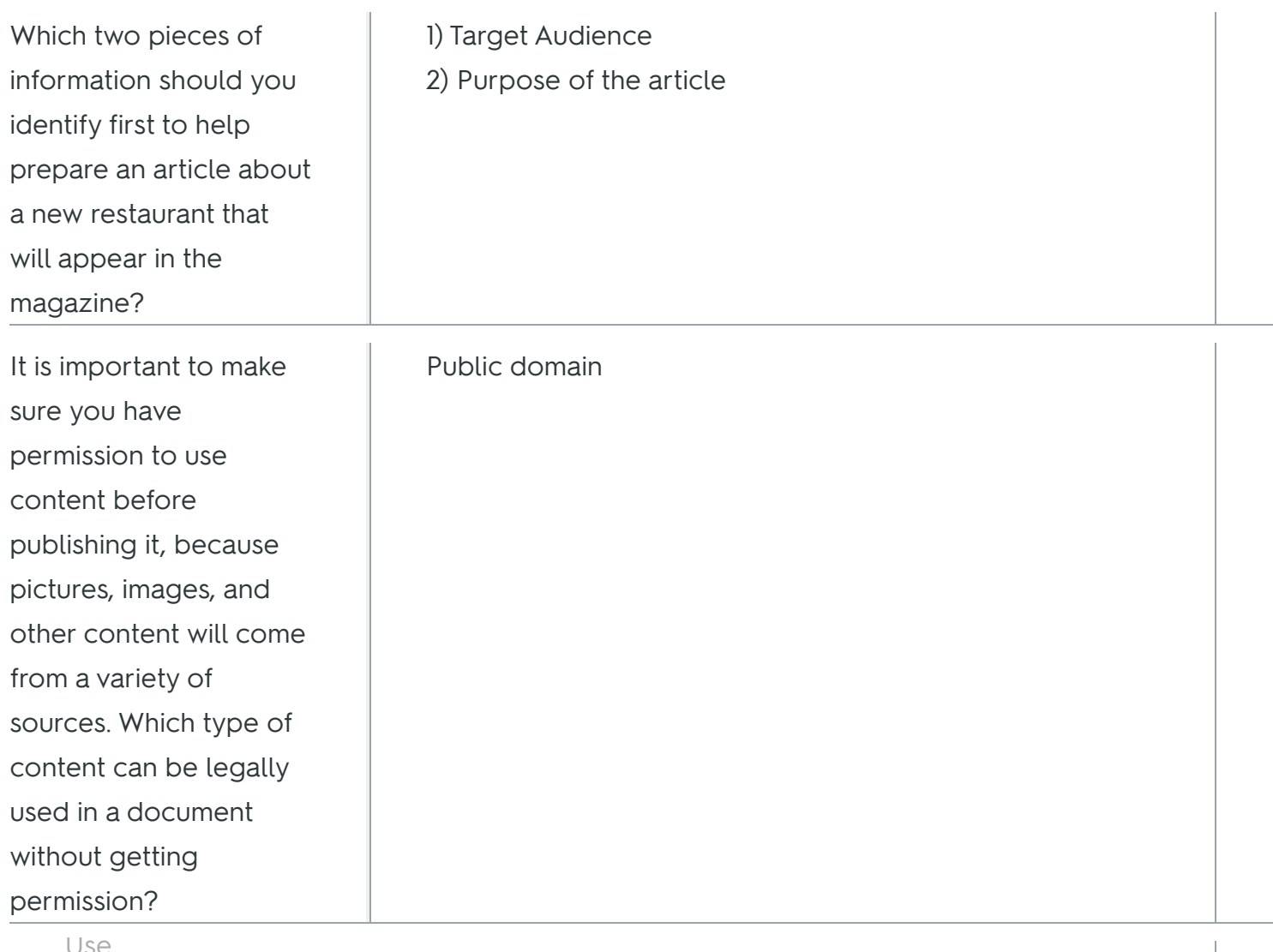

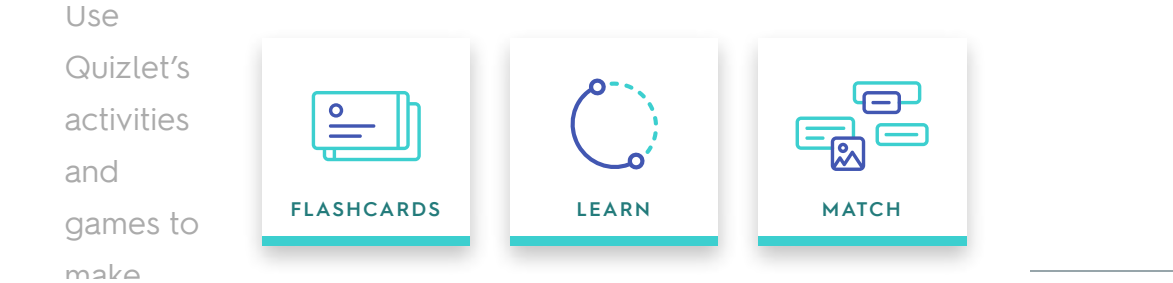

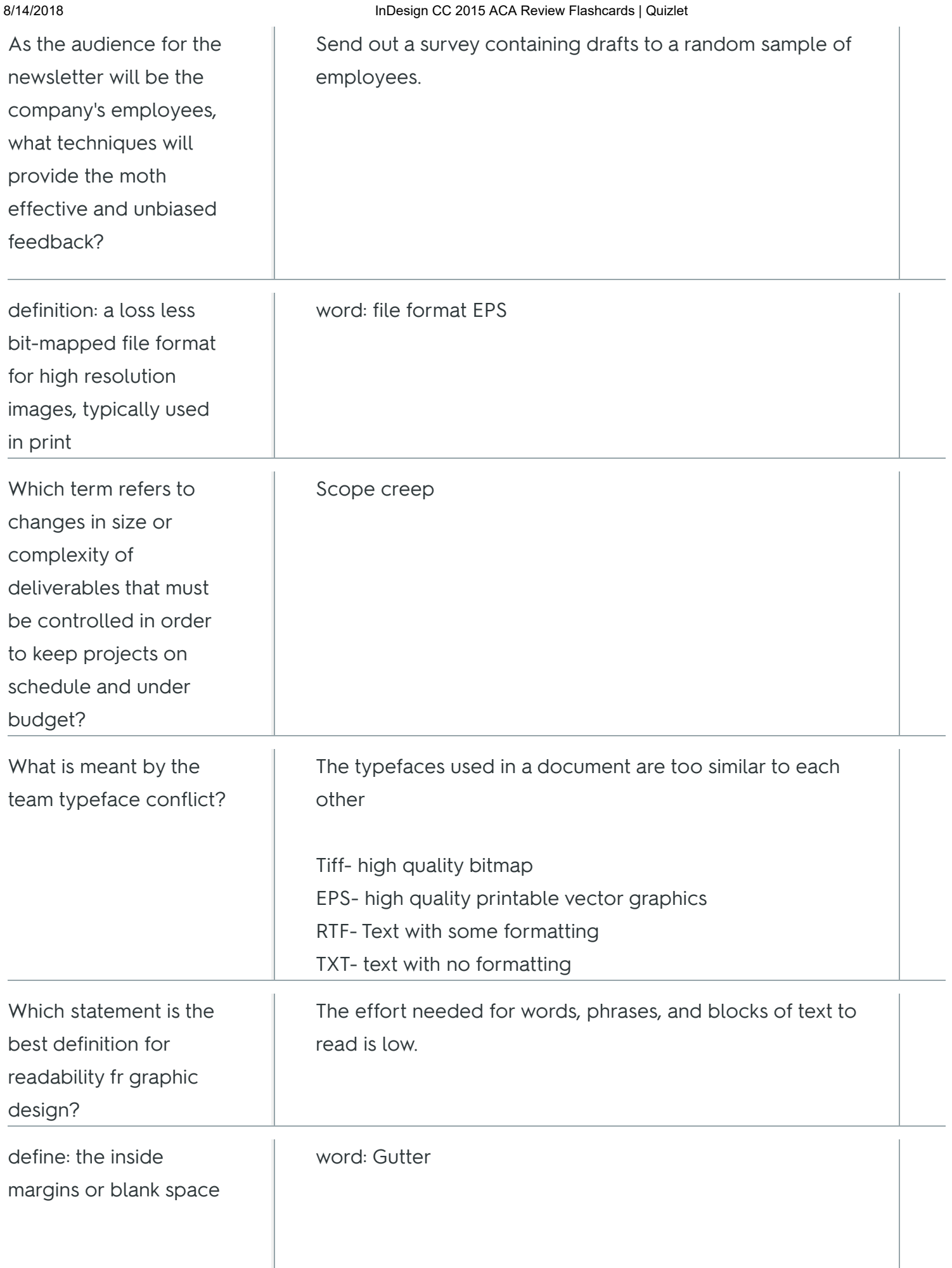

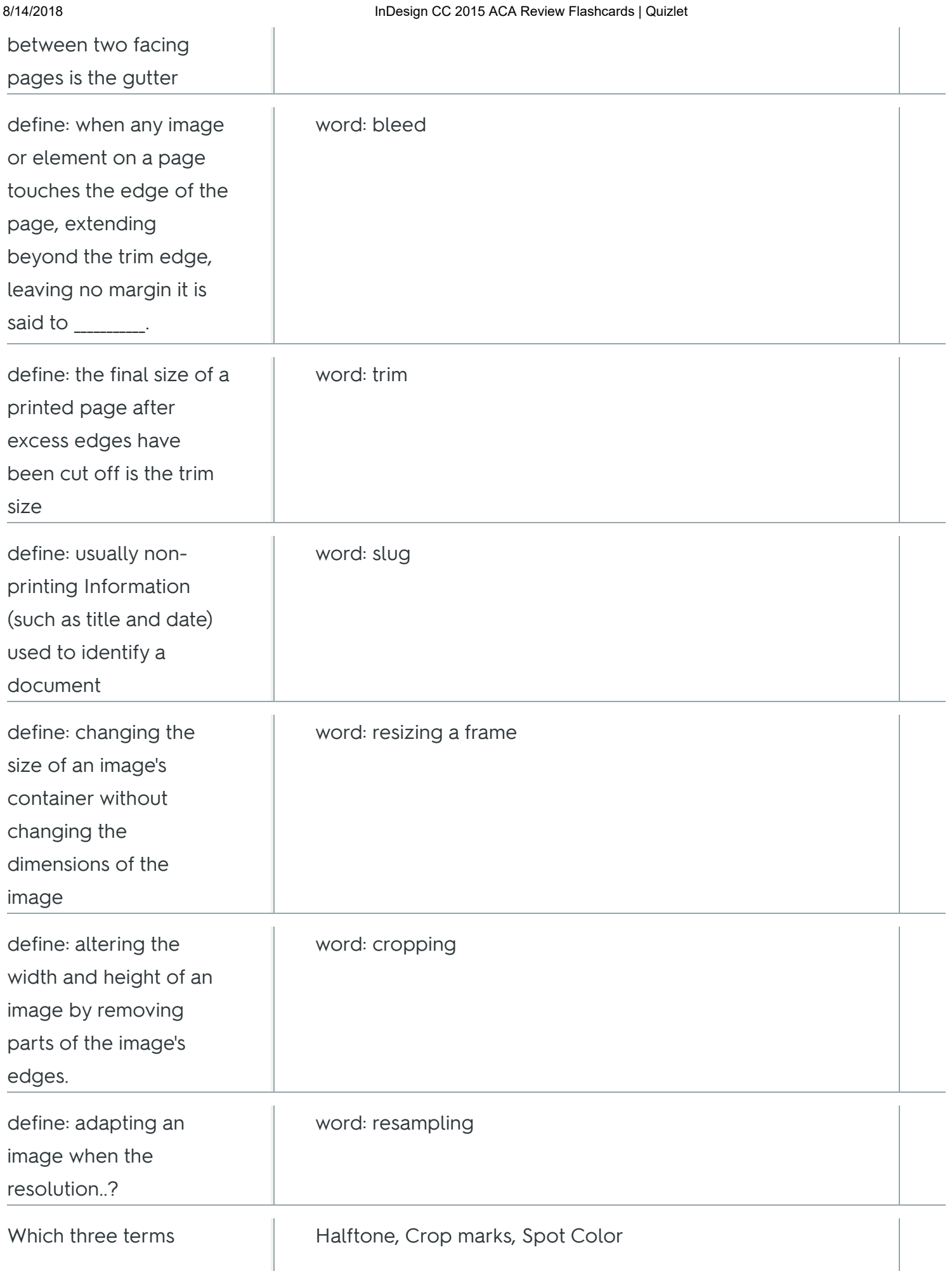

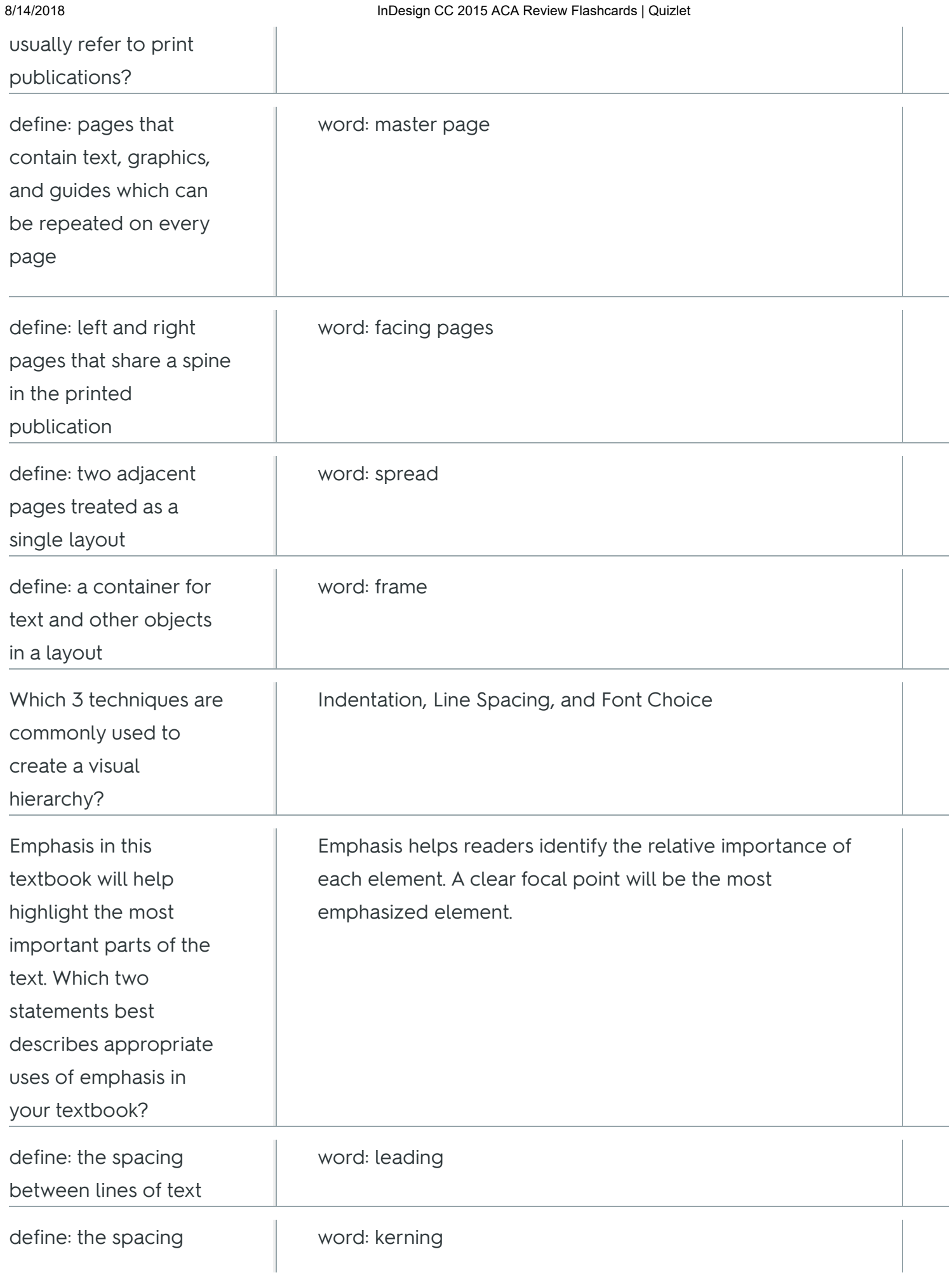

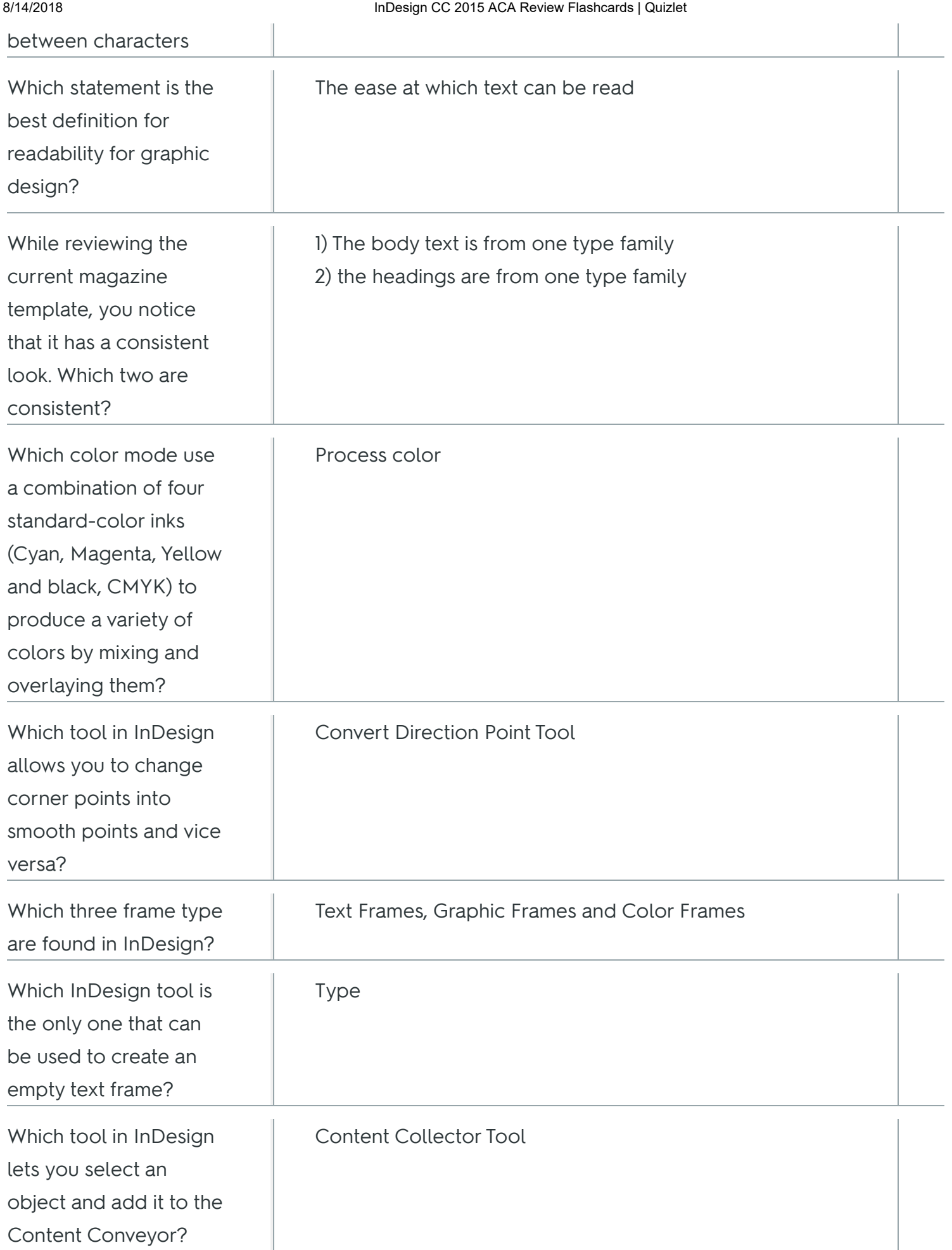

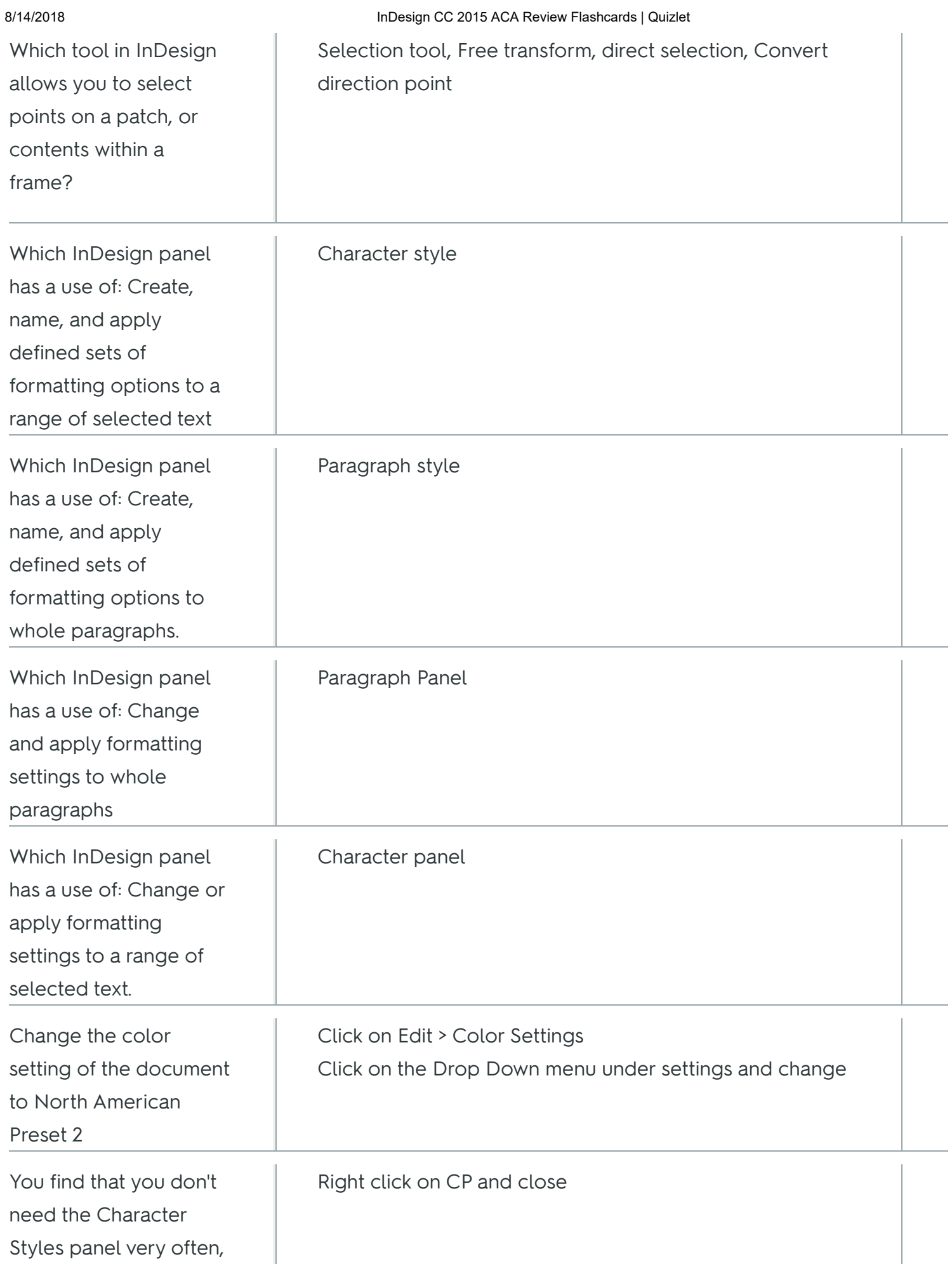

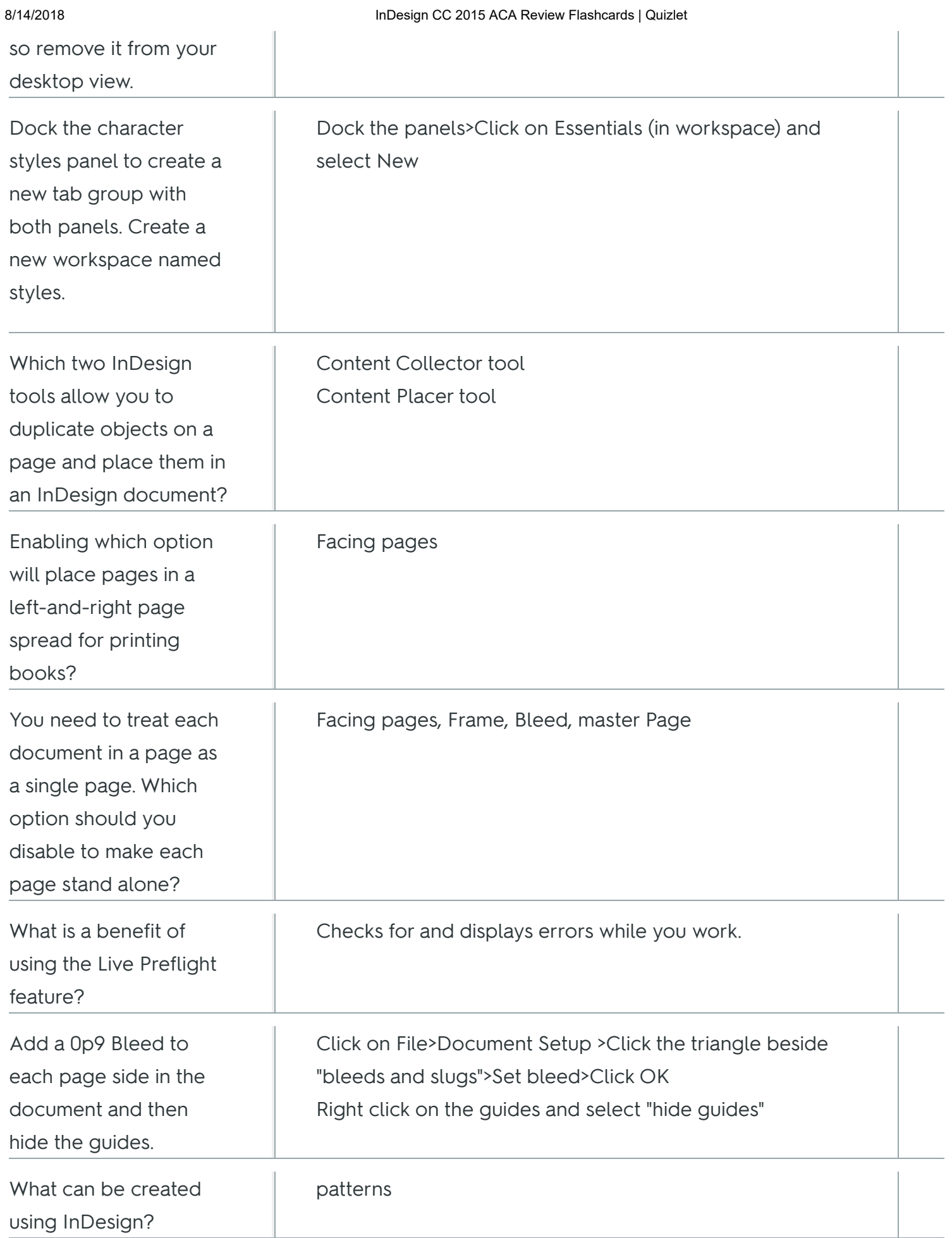

 $\begin{array}{c} \hline \end{array}$ 

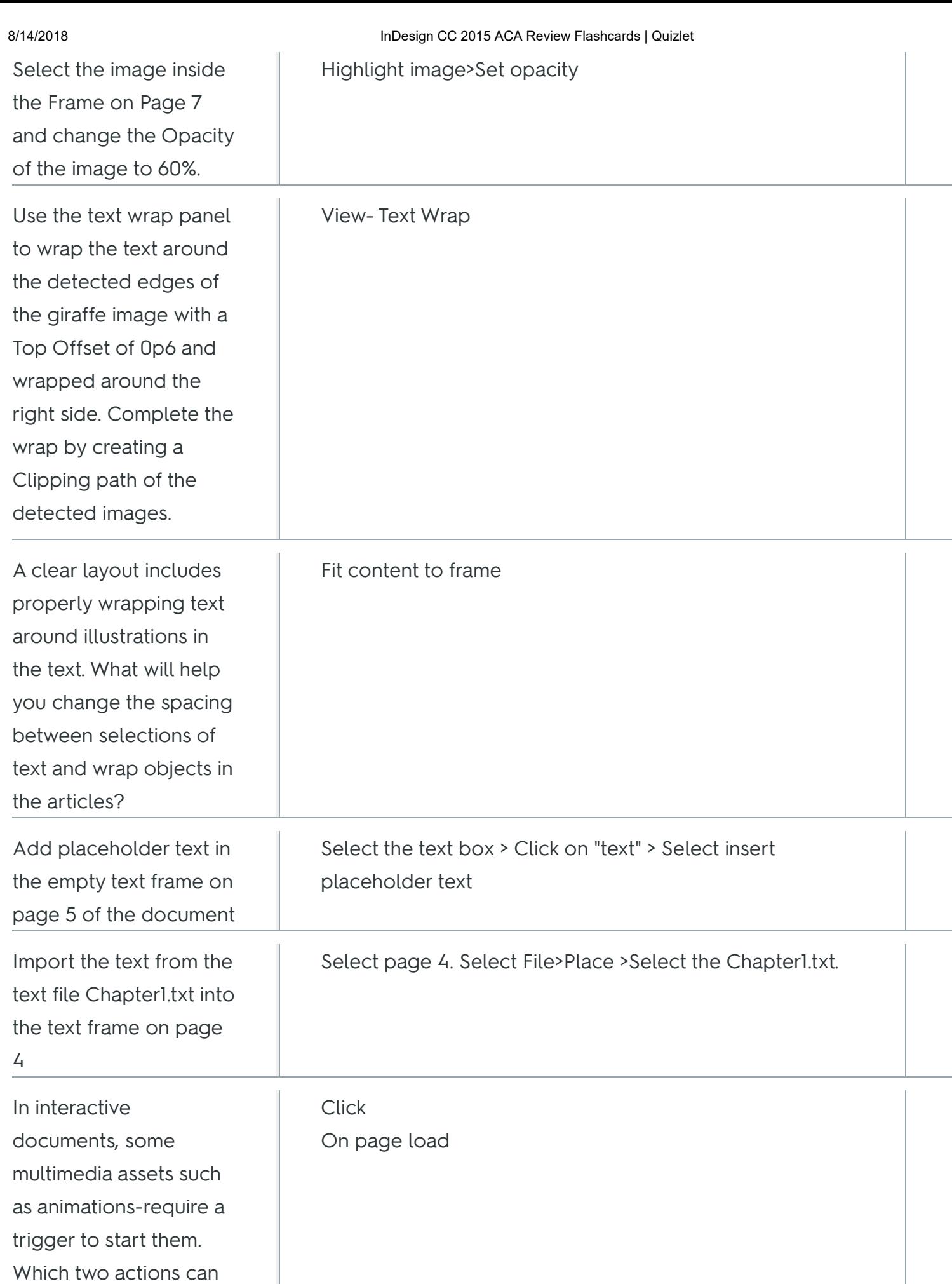

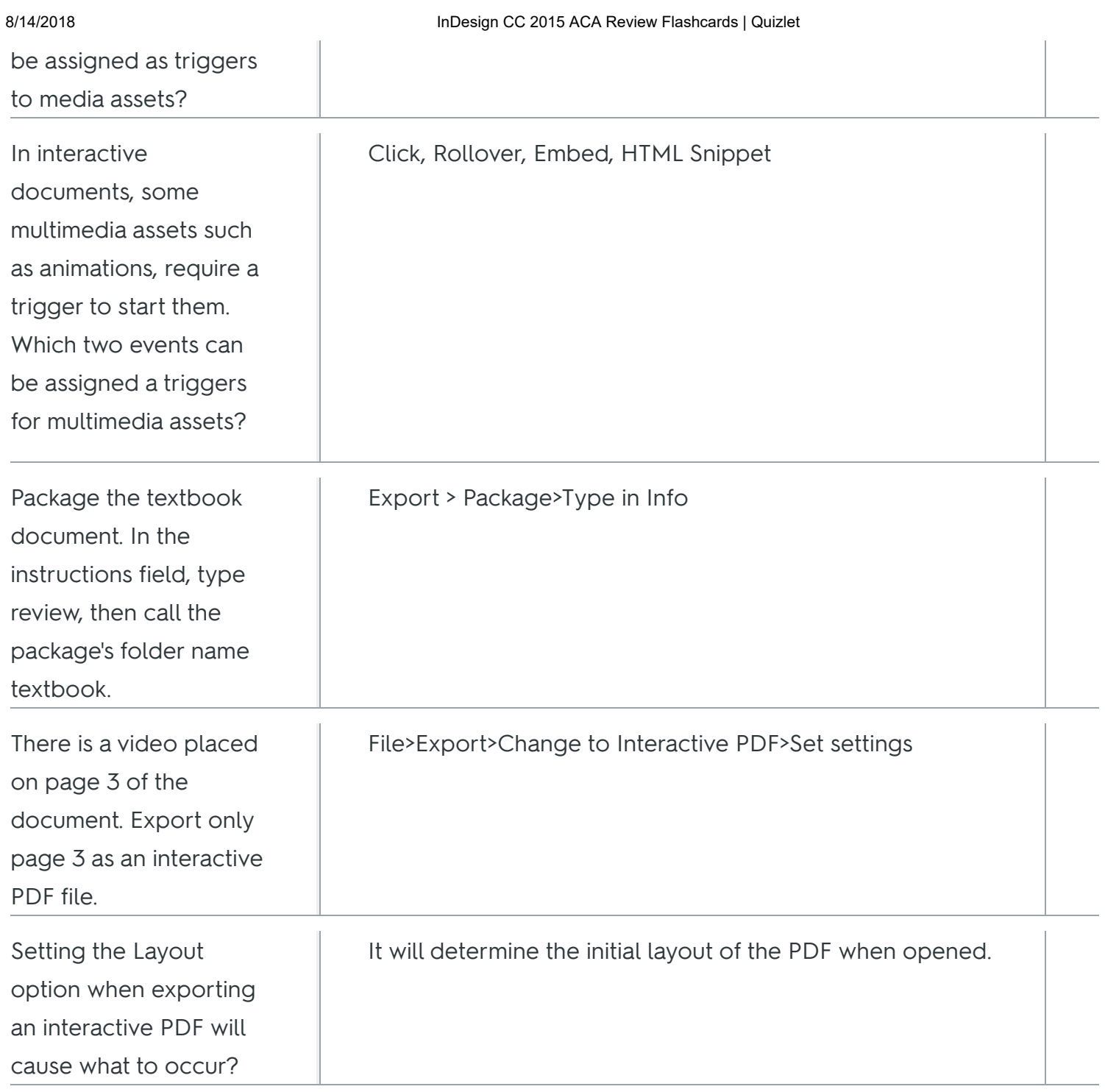